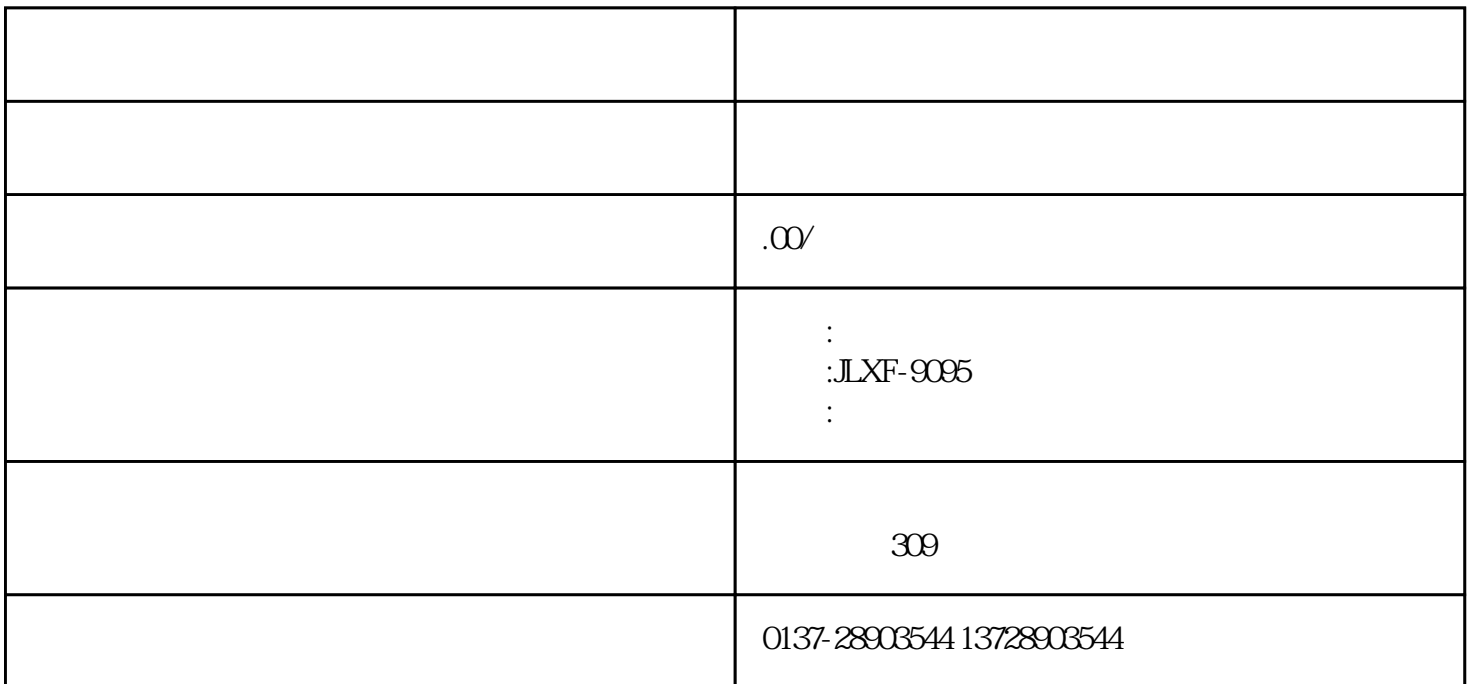

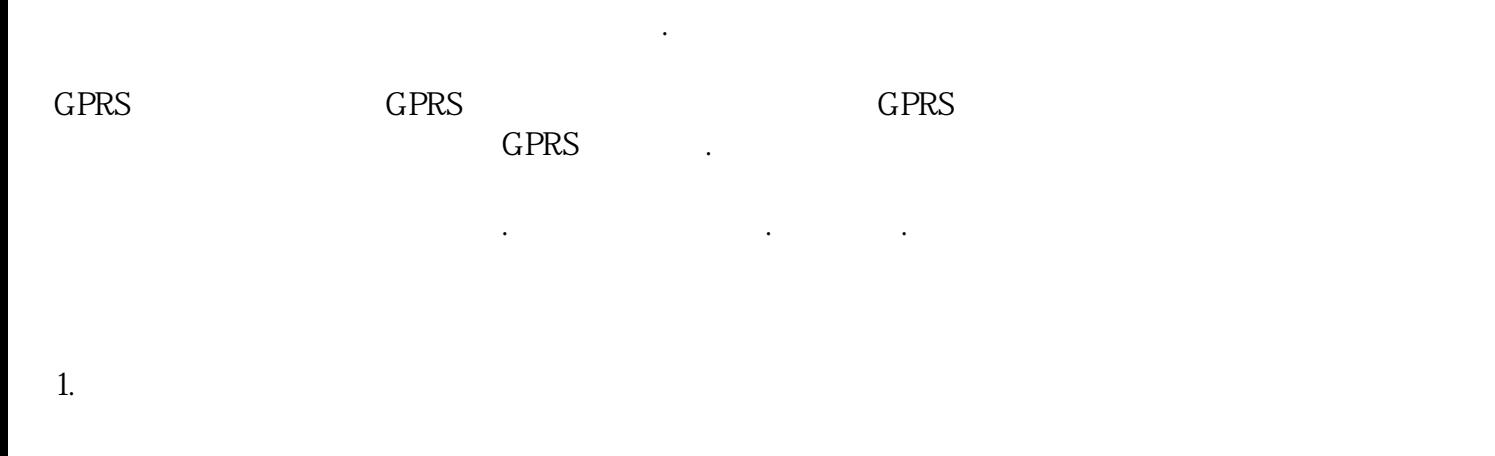

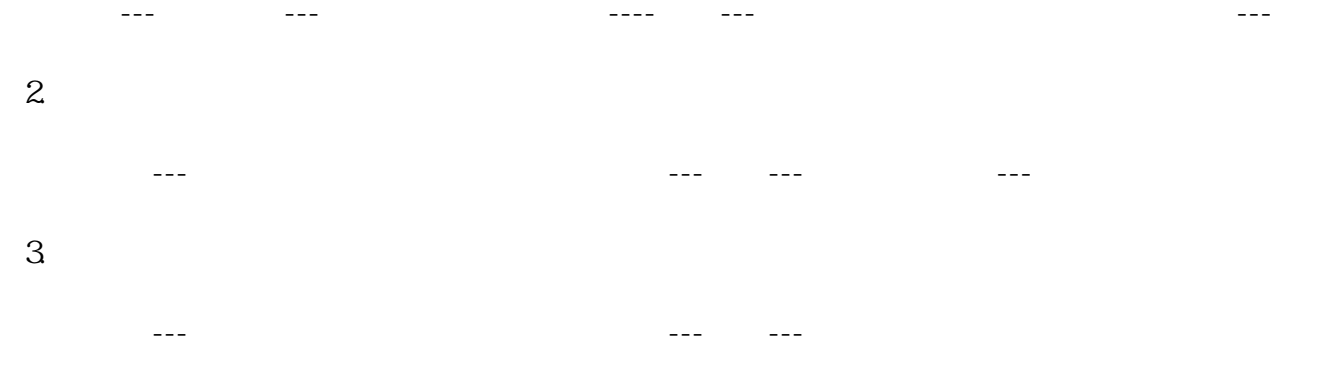

 $4.$ 

 $5.$ 卡解挂---把员工或者学生饭卡放在读卡器上---读卡---写卡  $6.$ 补办新卡---输入员工或者学生卡号---按回车键---放入新卡在读卡器上---读卡---写卡  $1.$ 数据管理---卡信息表---确定 2. 数据管理---消费明晰表---消费明细表---输入正确的日期、时间---查询  $3.$ 数据管理---资金明细表----输入正确的日期---查询  $4.$  $\mathcal{M} = \{ \mathcal{M} \mid \mathcal{M} \in \mathcal{M} \mid \mathcal{M} \in \mathcal{M} \}$  $5\,$  $\mathcal{M}=\mathcal{M}=\mathcal{$  $1.$ 消费机管理—下载系统参数---下载系统控制参数---确定 2. 消费机管理—下载系统参数---下载消费机基本参数---确定

 $3.$ 

 $\mathcal{A}(\mathcal{A})=\mathcal{A}(\mathcal{A})=\mathcal{A}(\mathcal{A})=\mathcal{A}(\mathcal{A})=\mathcal{A}(\mathcal{A})=\mathcal{A}(\mathcal{A})$ 

卡挂失---输入员工或者学生卡号---按回车键 ---确定

 $\alpha$  , and the contract of the contract of the contract of the contract of the contract of the contract of the contract of the contract of the contract of the contract of the contract of the contract of the contract of th  $\blacksquare$